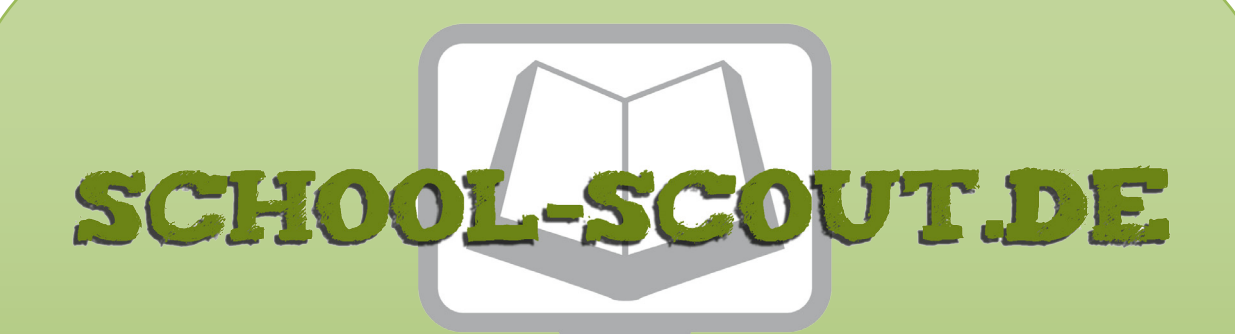

## **Unterrichtsmaterialien in digitaler und in gedruckter Form**

# **Auszug aus:**

Mit Parabeln Nachrichten entschlüsseln

**Das komplette Material finden Sie hier:**

[School-Scout.de](http://www.school-scout.de/76917-mit-parabeln-nachrichten-entschluesseln)

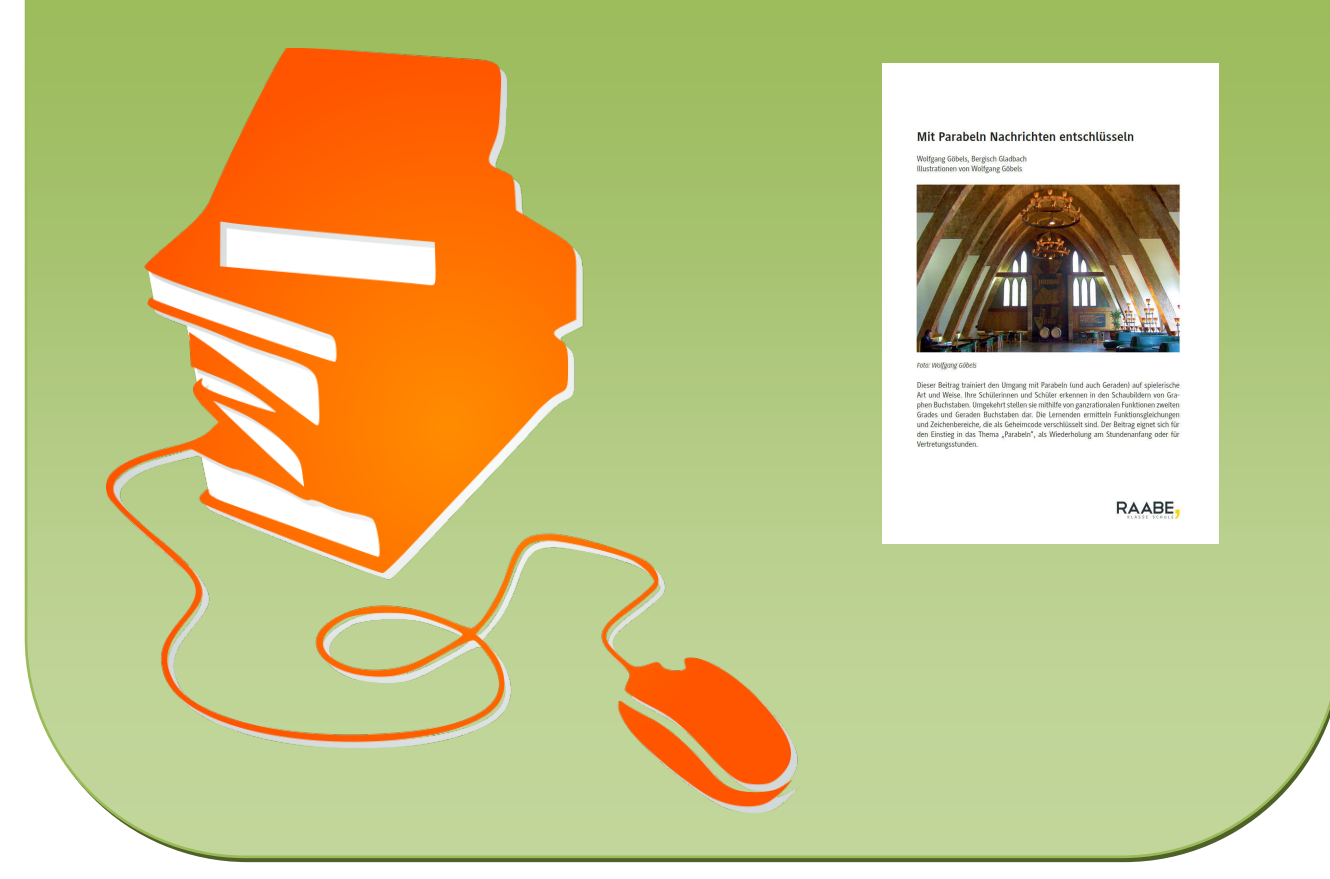

© Copyright school-scout.de / e-learning-academy AG – Urheberrechtshinweis (® erser Material-Vorschau sind Copyright school-scout.de / e-learning-academy AG – Urheberrechtshinweis<br>Iearning-academy AG. Wer diese Vorschause

# **Mit Parabeln Nachrichten entschlüsseln**

Wolfgang Göbels, Bergisch Gladbach Illustrationen von Wolfgang Göbels

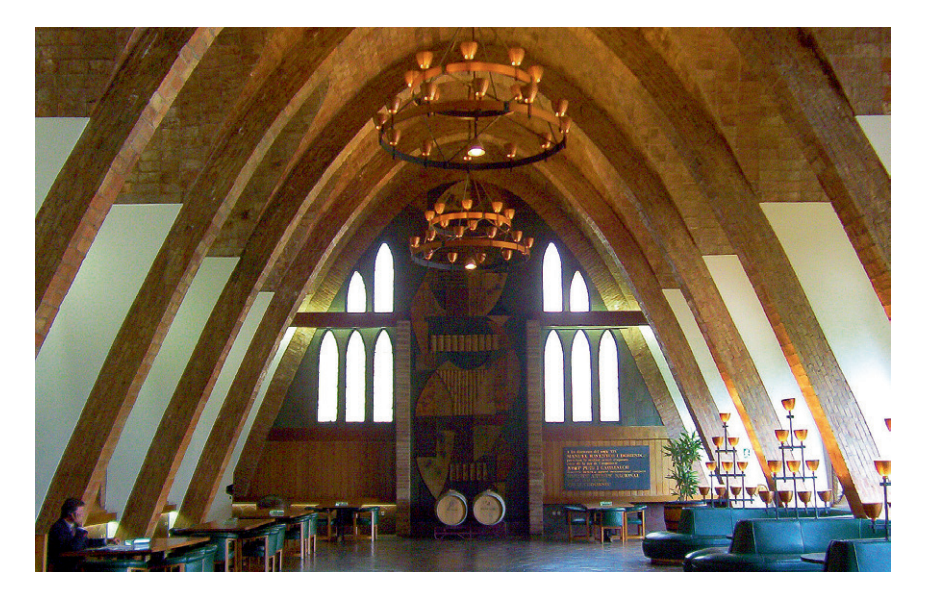

*Foto: Wolfgang Göbels* 

Dieser Beitrag trainiert den Umgang mit Parabeln (und auch Geraden) auf spielerische Art und Weise. Ihre Schülerinnen und Schüler erkennen in den Schaubildern von Graphen Buchstaben. Umgekehrt stellen sie mithilfe von ganzrationalen Funktionen zweiten Grades und Geraden Buchstaben dar. Die Lernenden ermitteln Funktionsgleichungen und Zeichenbereiche, die als Geheimcode verschlüsselt sind. Der Beitrag eignet sich für den Einstieg in das Thema "Parabeln", als Wiederholung am Stundenanfang oder für Vertretungsstunden.

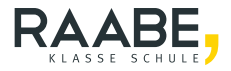

# **Mit Parabeln Nachrichten entschlüsseln Mittelstufe (Niveau)**

Wolfgang Göbels, Bergisch Gladbach Illustrationen von Wolfgang Göbels

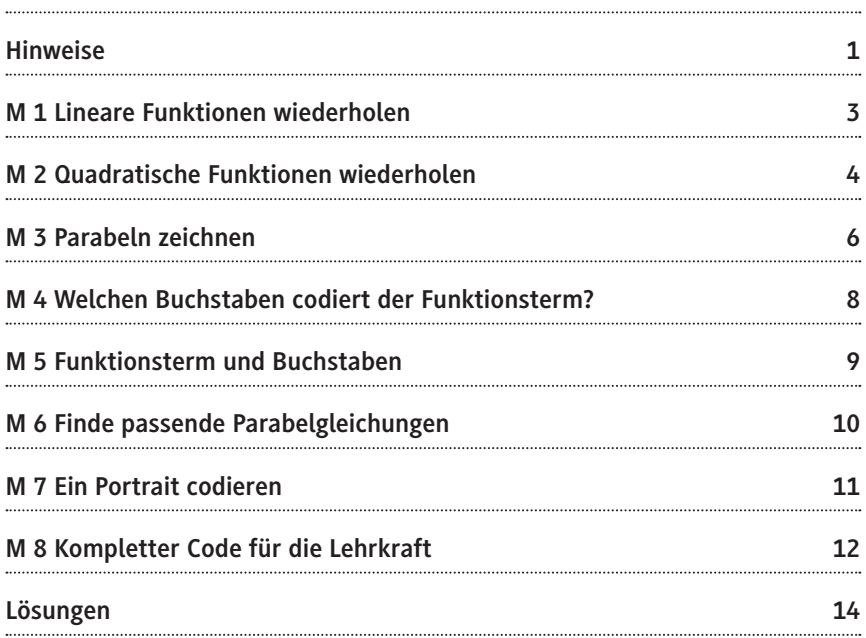

#### **Die Schüler lernen:**

den Umgang mit Parabeln auf spielerische Art und Weise. Alle Schülermaterialien sind vielseitig einsetzbar und eignen sich je nach Ihrer Präferenz gleichermaßen für Einzel-, Partner- oder Gruppenarbeit. In jedem Fall erhöhen die spielerischen Anreize die Motivation und führen damit letztendlich auch zu größeren Lernerfolgen.

### **Überblick:**

Legende der Abkürzungen:

**Ab =** Arbeitsblatt **Re** = Referenz zum Nachschlagen

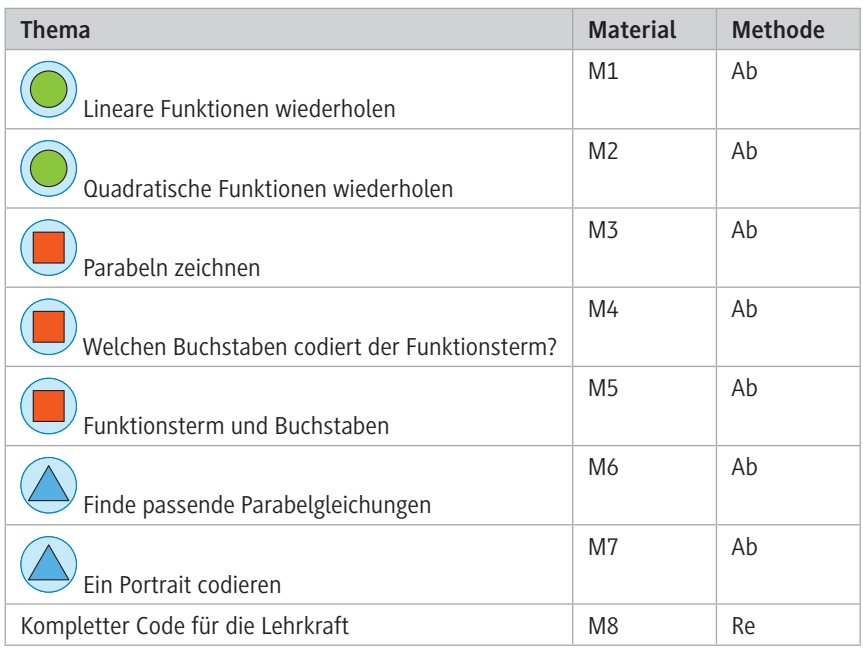

#### **Erklärung zu Differenzierungssymbolen**

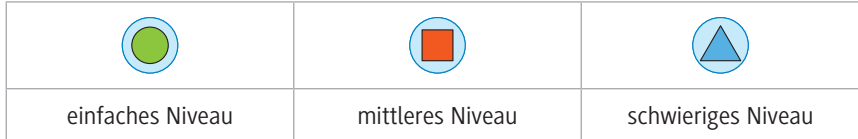

#### **Kompetenzprofil:**

**Inhalt:** Graphen von linearen und quadratischen Funktionen, Buchstaben, Funktionsgleichung, Zeichenbereich, Geheimcode

**Kompetenzen:** Probleme mathematisch lösen (K2), mathematisch modellieren (K3)

#### **Hinweise**

Ziel dieses Beitrags ist es, den Umgang mit Parabeln, teilweise in Verbindung mit Geraden, spielerisch und spannend zu trainieren. Die Materialien **M 1** und **M 2** sind eine kompakte Wiederholung von Geraden und Parabeln. Das Verständnis dieser beiden Materialien ist Voraussetzung für die Bearbeitung der Materialien M 3 bis M 7. Statt einer detaillierten Auflistung von Formeln und abstrakten Begriffen dienen konkrete Beispiele in übersichtlicher tabellarischer Form dazu, die Grundtatsachen einprägsam zu verdeutlichen. So werden die Zusammenhänge plausibel. Die Materialien bauen aufeinander auf. Setzen Sie die Arbeitsblätter daher der Reihe nach ein.

#### **Knacke den Code – Parabeln zeichnen**

Die Materialien **M 3** und **M 4** gehören zusammen. Die Tabelle in M 4 enthält Gruppen von je ein bis drei Funktionstermen, die nur in bestimmten angegebenen Bereichen zu zeichnen sind. Sie liefern mehr oder weniger stilisierte, aber bei richtiger Lösung gut erkennbare Großbuchstaben. Die Graphen werden in die vorgezeichneten Koordinatensysteme von M 3 eingezeichnet und müssen gegebenenfalls noch gemäß den Angaben in der letzten Tabellenspalte von M 4 gedreht werden. Hierzu bekommt jede Schülerin und jeder Schüler eine Kopie von M 3, zwei Kopien der folgenden Seite und eine Kopie von M 4. Jeder muss 15 Koordinatensysteme haben (vgl. Vorlage für Koordinatensysteme im Archiv). Die Graphen werden ausgeschnitten und gemäß der in M 3 angegebenen Blatteinteilung (acht Graphen in die erste Zeile, zwei in die zweite Zeile und fünf in die dritte Zeile) auf ein leeres Blatt geklebt. Sie ergeben den Lösungsspruch "Learning By Doing", ein Prinzip der Handlungsorientierung, das gut zur Vorgehensweise passt.

#### **Welcher Funktionsterm gehört zu welchem Buchstaben? – Ordne zu**

In **M 5** geht es darum, die richtige Zuordnung zwischen den Gruppen von Funktionsvorschriften und den buchstabenförmigen Schaubildern zu finden. Hier tauchen neben quadratischen auch verstärkt lineare Terme auf.

#### **Parabelkleeblatt – finde passende Parabelgleichungen**

Gegenüber M 3 und M 4 sollen die Schülerinnen und Schüler in **M 6** den umgekehrten Weg beschreiten: Aus dem insgesamt sechs Parabelbögen umfassenden Kleeblatt sind die zugehörigen Funktionsterme und Zeichenbereiche abzulesen und zwar sowohl in der Scheitelpunktsform als auch in der Normalform. Hier muss die Klasse die Lage der Scheitel und die Tatsache erkennen, dass es sich in allen Fällen um verschobene bzw. gespiegelte Normalparabeln handelt, bei denen also  $|a| = 1$  ist.

#### **Codiere sein Portrait mithilfe von Geraden und Parabeln**

Vom Prinzip her ist **M 7** ähnlich gestaltet. Auch hier sind aus einem Schaubild die zugehörigen Funktionsterme und Zeichenbereiche abzulesen. Im Unterschied zu M 6 kommen hier sowohl Parabel- als auch Geradenabschnitte vor. Eine der Parabeln ist gegenüber der Normalparabel um den Faktor zwei gestreckt. Dies zu erkennen, bleibt der Kreativität der Schülerinnen und Schüler bzw. notfalls Ihrer Hilfestellungen überlassen. Ermitteln Sie eine Parabelgleichung aus drei Punkten.

#### **Weiterführung und Archiv**

Da die Schülermaterialien nicht alle als Graphen verschlüsselte Großbuchstaben enthalten, umfasst Material **M 8** das vollständige Großbuchstaben-Alphabet. Somit können Sie für die Schülerinnen und Schüler beliebig viele weitere Worte, Begriffe oder Sätze nach dem Muster von M 3/M 4 verschlüsseln. Aus Platzgründen wurde auf die Angabe der stilisierten Originalbuchstaben verzichtet.

Das Archiv enthält jedoch sämtliche in Koordinatensysteme eingebettete Originalbuchstaben als WMF-Dateien (Windows Meta Files) und noch gesondert als Worddokument *Alphabet.doc*. Die Originalbuchstaben eignen sich ideal zum Einbinden in Word-Arbeitsblätter. Außerdem ist die Datei *Geraden\_Parabeln.xls* enthalten, welche Grundwissen über Geraden und Parabeln beinhaltet. Die Eingabe erfolgt dynamisch über Schieberegler, die ähnlich wie die bekannten Bildlaufleisten zu handhaben sind.

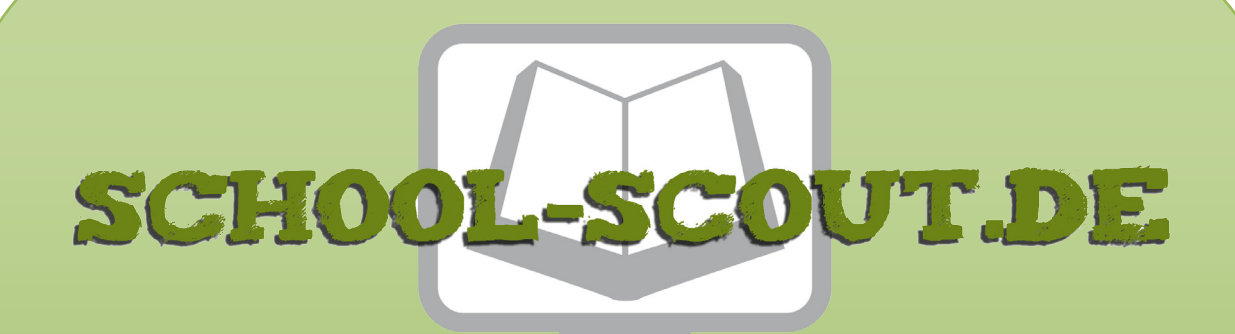

## **Unterrichtsmaterialien in digitaler und in gedruckter Form**

# **Auszug aus:**

Mit Parabeln Nachrichten entschlüsseln

**Das komplette Material finden Sie hier:**

[School-Scout.de](http://www.school-scout.de/76917-mit-parabeln-nachrichten-entschluesseln)

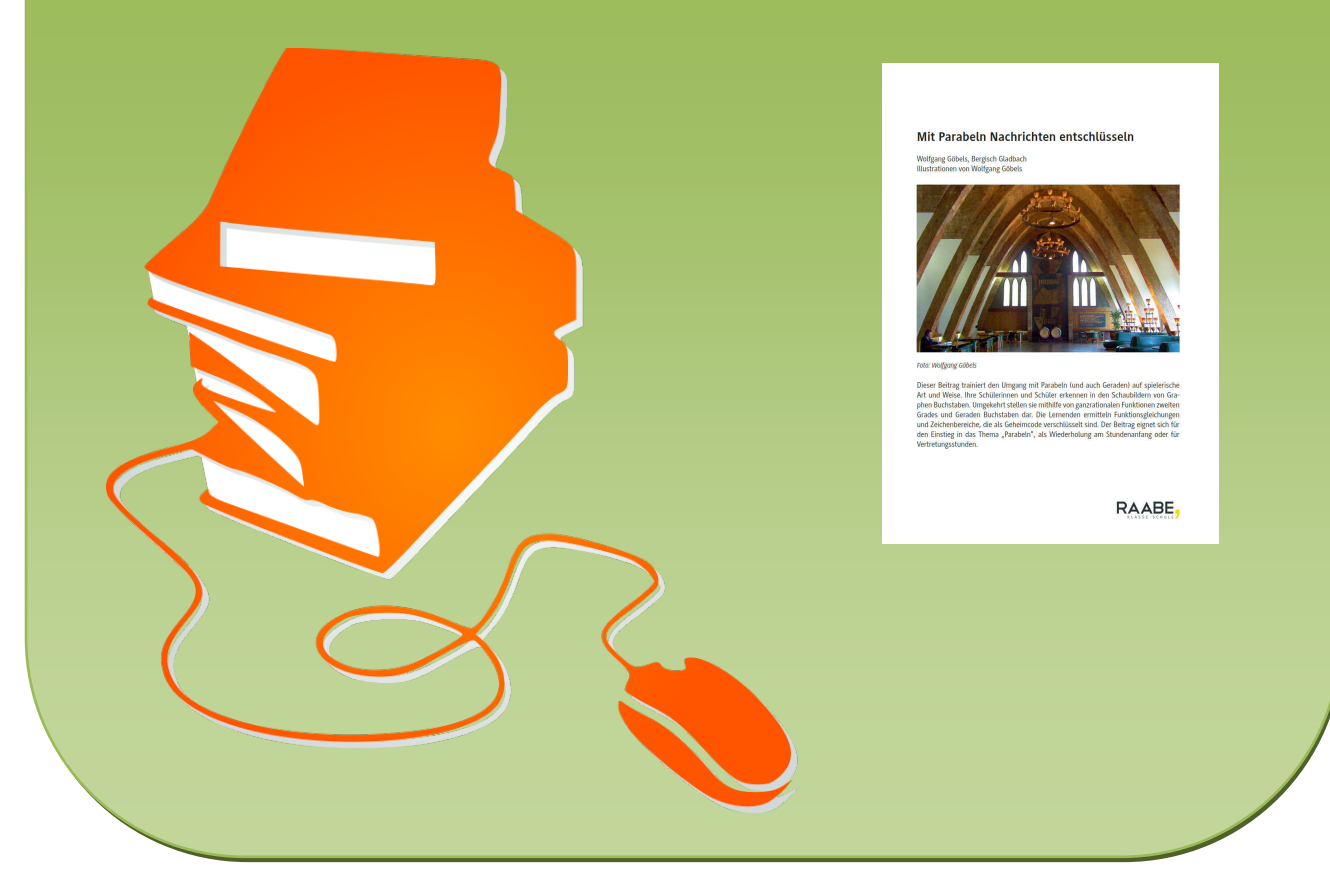

© Copyright school-scout.de / e-learning-academy AG – Urheberrechtshinweis (® erser Material-Vorschau sind Copyright school-scout.de / e-learning-academy AG – Urheberrechtshinweis<br>Iearning-academy AG. Wer diese Vorschause